## **Search**

You can define the **SLA Monitoring** custom field as a search criterion in JIRA filters

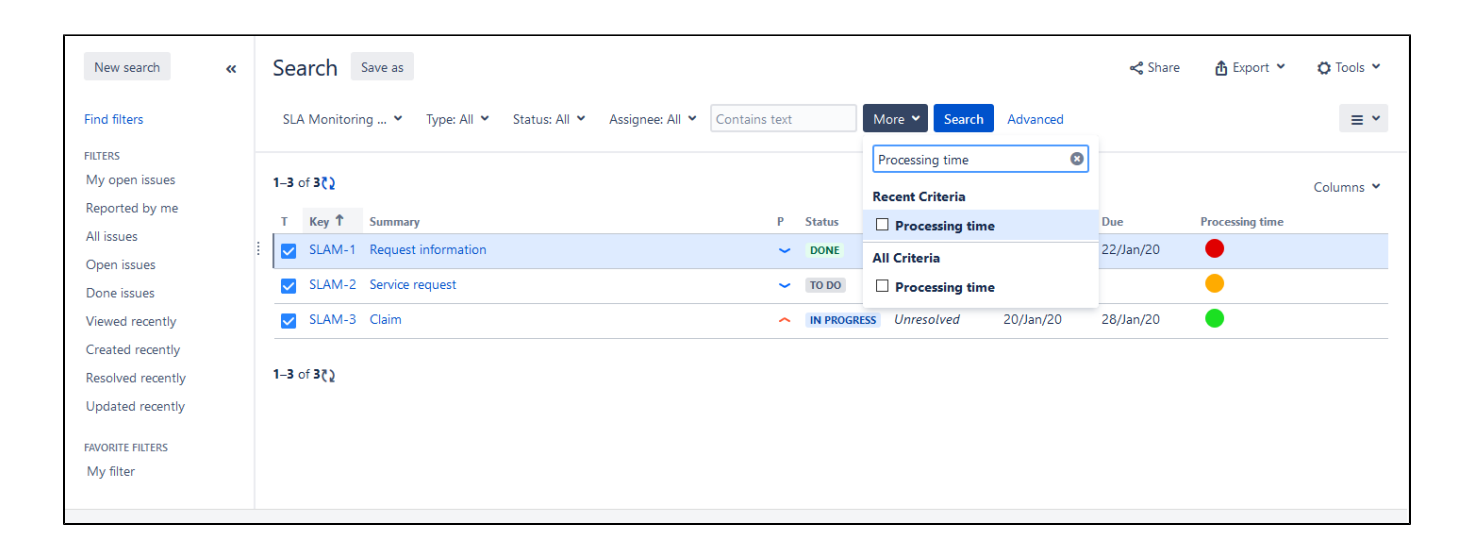

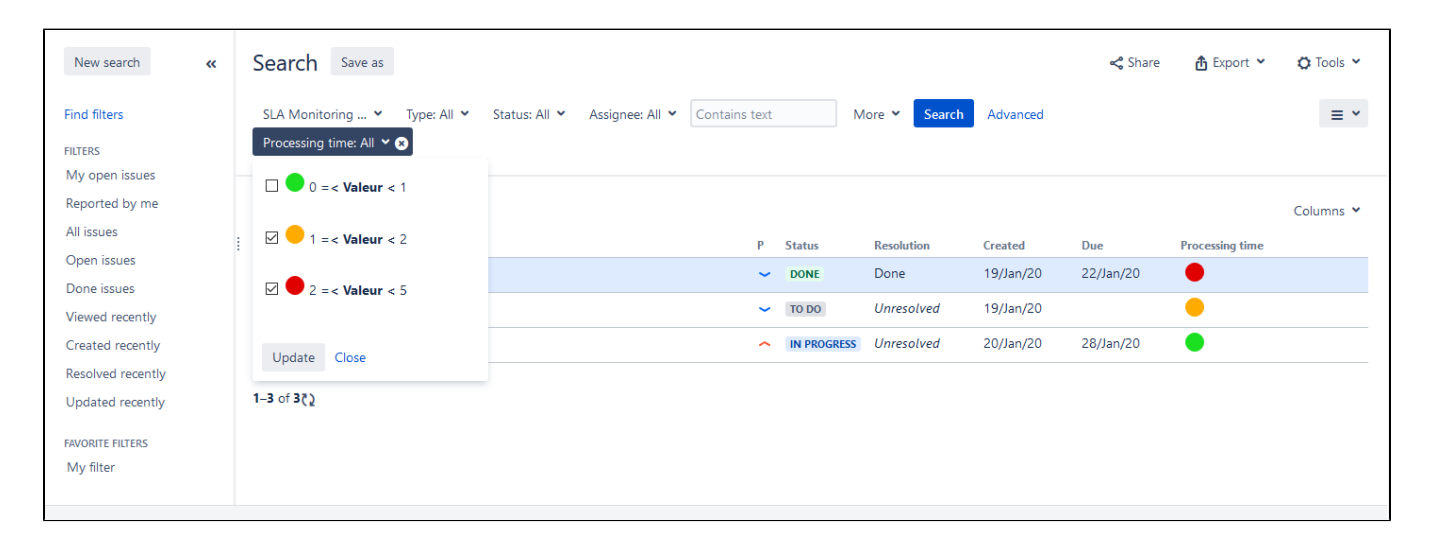

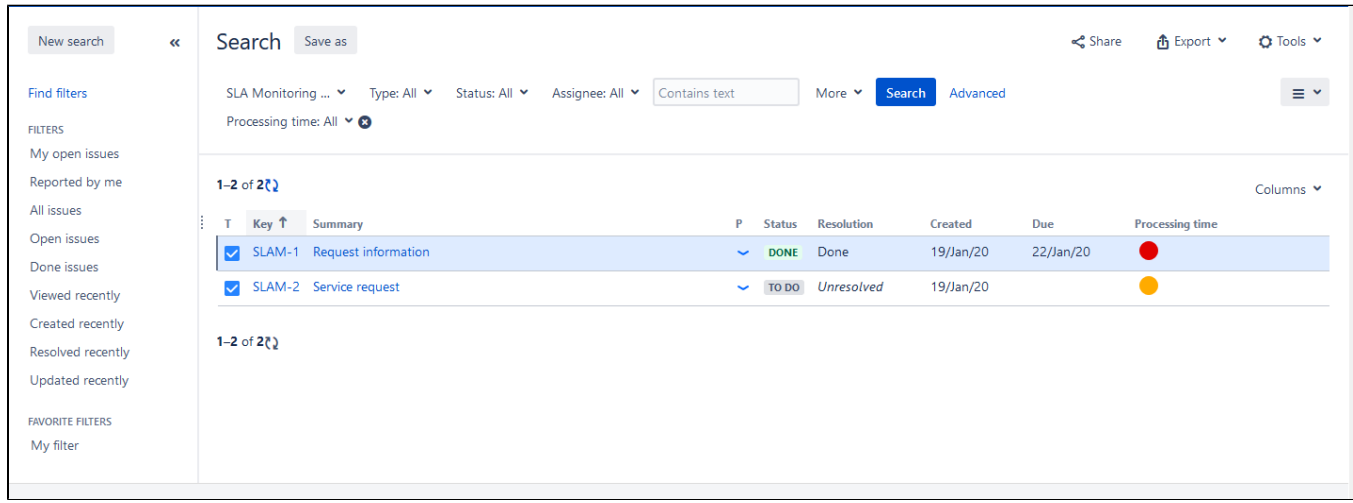